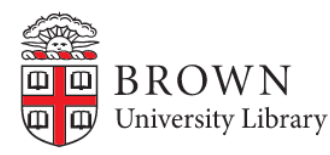

## **A Summary of Sources and Tools for Social Sciences Data**

# **Accessing Library Databases**

Library databases are containers of proprietary research articles and datasets that we subscribe to. Access them using your Brown username and password in one of three ways:

- **A-Z Database Page:** a list of all our resources. Select a database, log in, and search within it. This is the best approach for accessing statistical data. <https://libguides.brown.edu/az.php>
- **BruKnow:** search for articles and books via the library's catalog. <https://library.brown.edu/>
- **[Google Scholar:](https://scholar.google.com/)** log into your Brown email, search GS, and results link directly to many of our databases.

#### **Library Article Databases access via Library's A-Z DBs**

- **Academic Search Complete:** broad database covering many subjects, a good place to start.
- **JSTOR:** equally broad, covers a larger time span but not the most recent 5 years.

#### **Library Dataset Databases access via Library's A-Z DBs**

**Statista:** basic facts, statistics, and charts.

- **Inter-university Consortium for Political and Social Research:** large repository of social science data. Must create an account with your Brown email address for downloading.
- **Roper iPoll:** summary and mirco polling data from many sources.
- **Gallup Analytics:** summary polling data. Microdata extracts [can](https://libguides.brown.edu/gallup_microdata) [be requested](https://libguides.brown.edu/gallup_microdata) from the library for research use only - not coursework.
- **World Development Indicators:** country-level socio-economic and demographics statistics.
- **EIU City Data:** cost of living data for over 140 global cities.
- **PolicyMap:** contemporary socio-economic and demographic web mapping database.
- **Social Explorer:** historic and contemporary web mapping census database.
- **WRDS:** large, advanced platform with many individual economic and financial database modules. Must register and create an account using your Brown credentials.

# **Public Websites**

**[UNdata:](https://data.un.org/)** country-level socio-economic and demographic data.

- **[data.census.gov:](https://data.census.gov/)** main portal for contemporary US census summary data.
- **[IPUMS:](https://www.ipums.org/)** microdata and summary census datasets for the US and other countries. Register to use.
- **[BLS Data Retrieval Tools:](https://www.bls.gov/data/tools.htm)** US Bureau of Labor Statistics.
- **[FRED:](https://fred.stlouisfed.org/)** from the St. Louis Fed, a large repository of US government summary data and charts.
- **[National Center for Health Statistics:](https://www.cdc.gov/nchs/index.htm)** CDC clearinghouse for US public health data.
- **[MIT Election Lab:](https://electionlab.mit.edu/data)** repository of US election data.

# **Software**

Proprietary software available for Brown students to download: [https://www.brown.edu/information-technology/](https://www.brown.edu/information-technology/software/) [software/](https://www.brown.edu/information-technology/software/)

**Stata:** statistical package.

**ArcGIS Pro:** geographic information system.

**Microsoft Office 365:** cloud version, includes Excel.

#### Free and open source software:

**[R](https://www.r-project.org/) and [Python:](https://www.python.org/)** languages for statistical analysis, data science, and data processing.

**OGIS:** geographic information system.

**[OpenRefine:](https://openrefine.org/)** spreadsheet-like data cleaning application.

Brown Network Share for data storage: [https://ithelp.](https://ithelp.brown.edu/kb/articles/connecting-to-network-shares) [brown.edu/kb/articles/connecting-to-network-shares](https://ithelp.brown.edu/kb/articles/connecting-to-network-shares)

## **Help**

**[UCLA Stata Modules:](https://stats.oarc.ucla.edu/stata/modules/)** good supplement to [Stata's official docs.](https://www.stata.com/features/documentation/)

**[YouTube:](https://www.youtube.com/)** search for screencast tutorials.

**[O'Reilly for Higher Education:](https://libguides.brown.edu/az.php)** library database of e-books for learning software and programming.

**[Library subject guides:](https://libguides.brown.edu/)** resource tips from Brown librarians.

**Email:** SocScil ibrarians AT brown DOT edu